### $<<$ After Effects 7.0  $>>$

 $<<$  After Effects 7.0  $>>$ 

- 13 ISBN 9787115188298
- 10 ISBN 7115188297

出版时间:2008-11

页数:276

PDF

更多资源请访问:http://www.tushu007.com

# $<<$ After Effects 7.0

#### , tushu007.com

AfterEffects Adobe

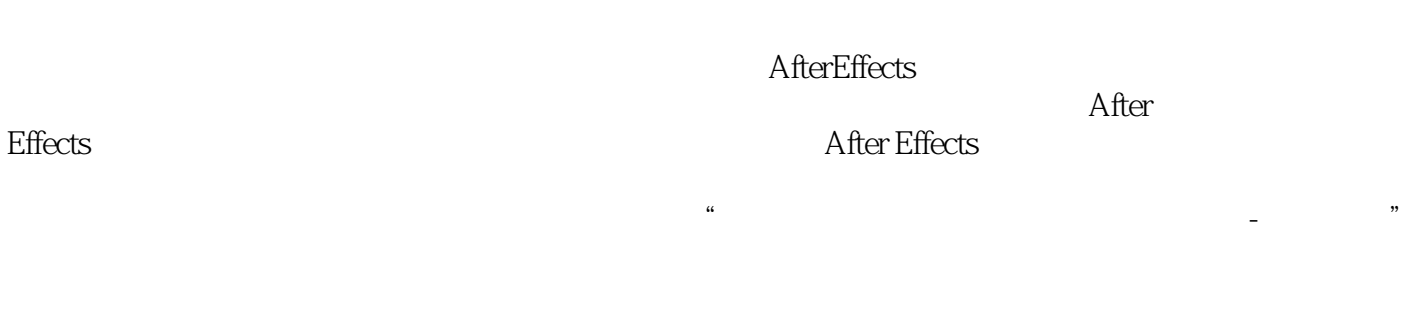

 $\overline{PPT}$ 

 $48$  and  $18$ 

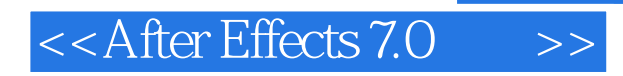

After Effects<br>
After Effects<br>
Paint

门知识、图层的应用、制作蒙版动画、应用时间轴制作特效、创建文字和Paint绘图、应用滤镜制作特

After Effects<br>  $\qquad$  After Effects

# $<<$ After Effects 7.0 $>>$

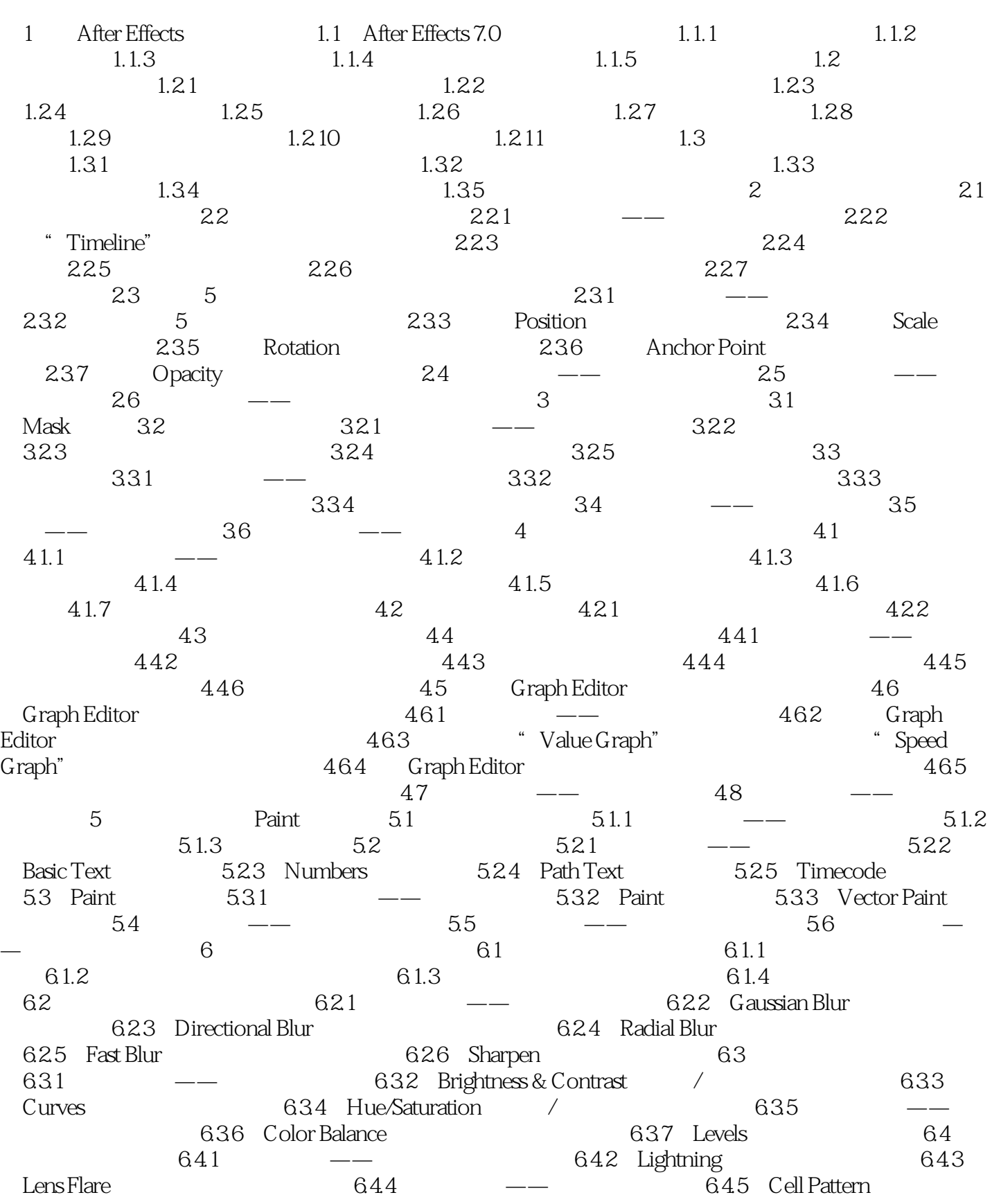

## $<<$ After Effects 7.0 $>>$

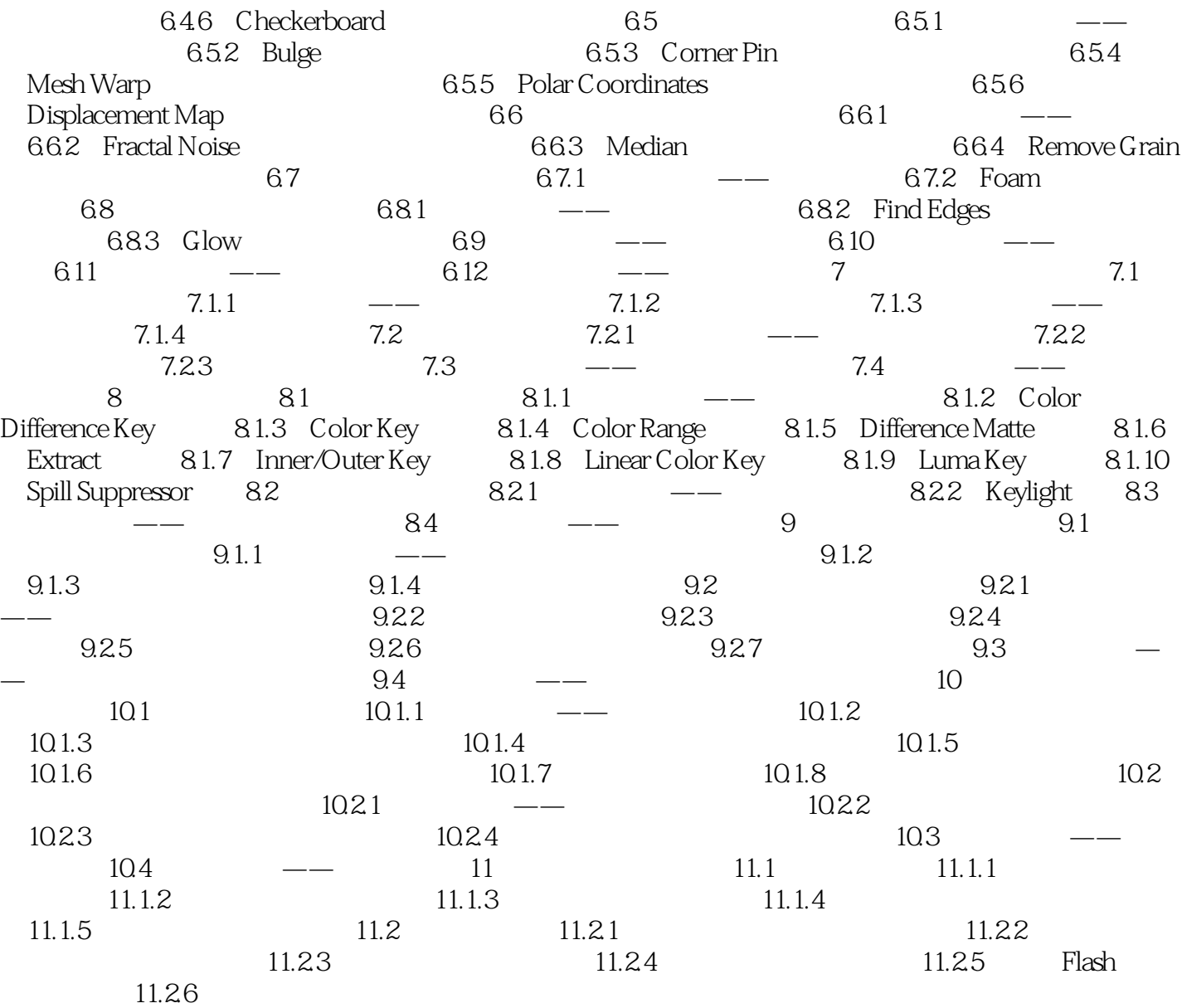

# $\leq$  <After Effects 7.0  $\Rightarrow$

### , tushu007.com

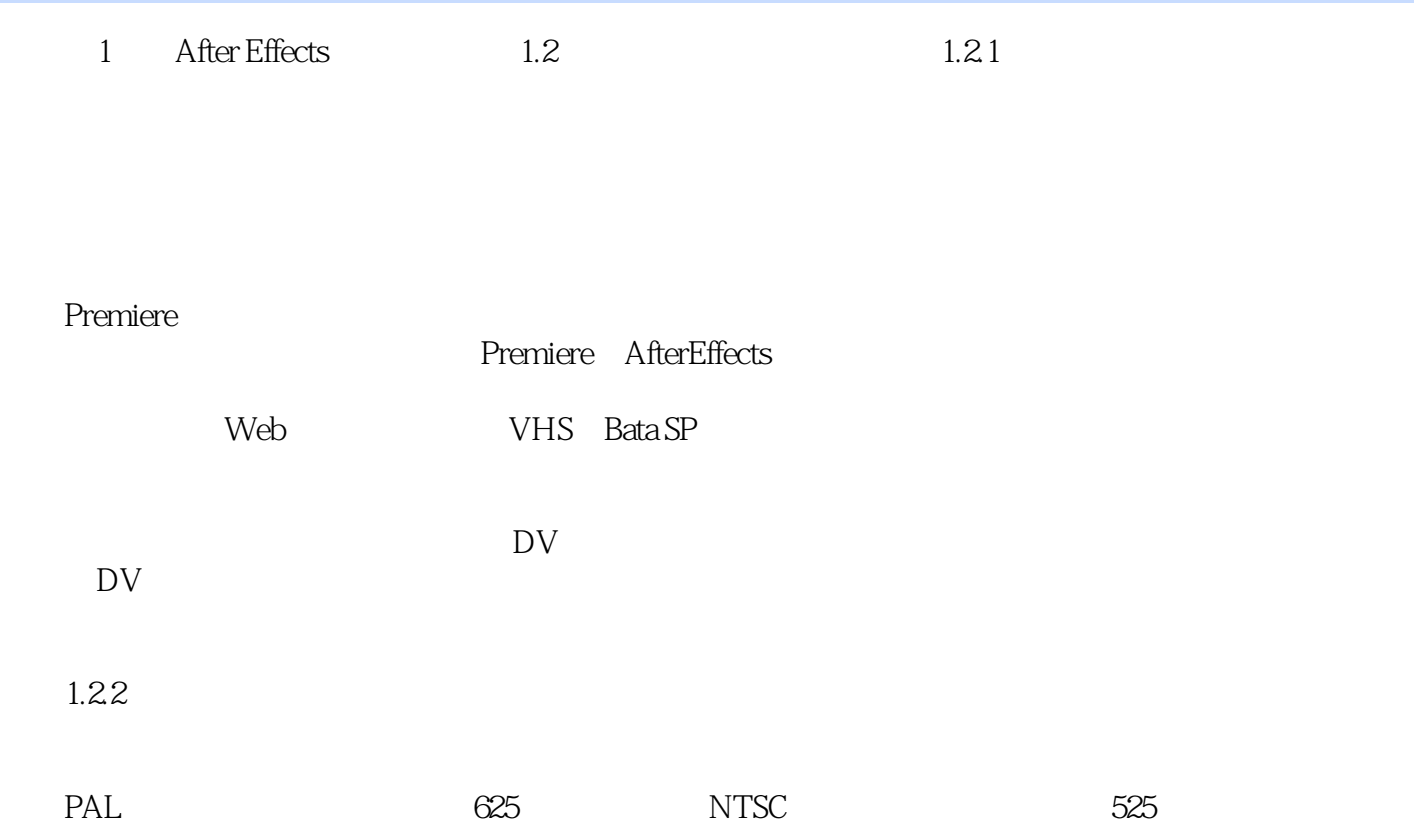

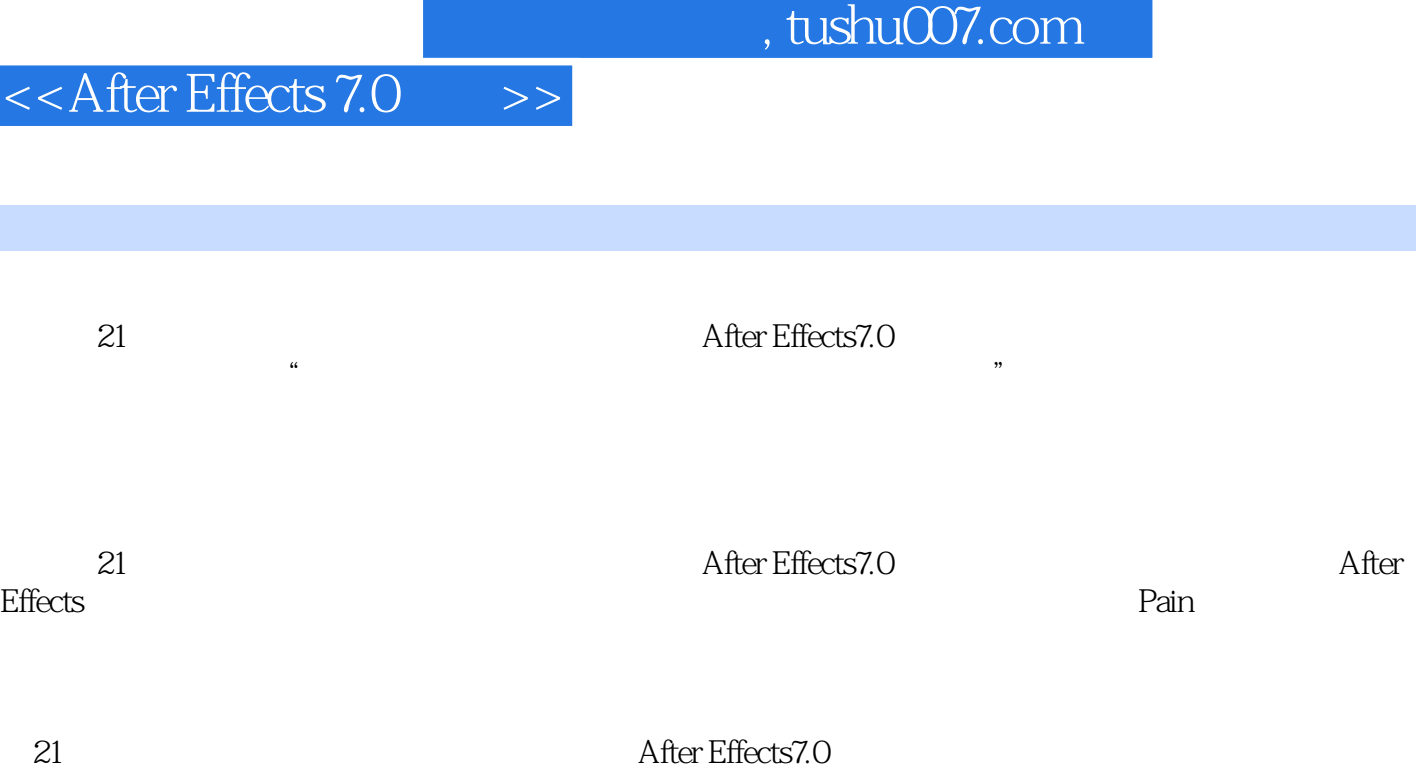

I

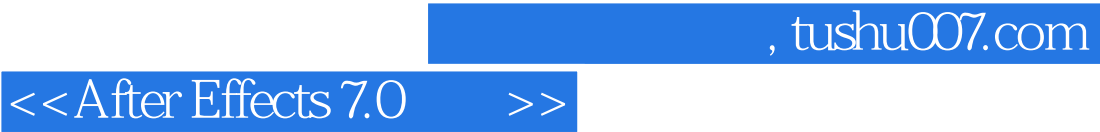

本站所提供下载的PDF图书仅提供预览和简介,请支持正版图书。

更多资源请访问:http://www.tushu007.com